# **Count Time Download [Win/Mac] [Updated]**

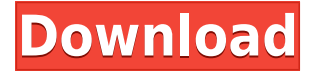

#### **Count Time Crack + PC/Windows [Updated]**

Count Time Free Download app is a simple and free app that's designed for PC users. It's available for Windows 10, 8.1 and 8 users. Simple and straightforward stopwatch tool for basic activities Count Time For Windows 10 Crack is a lightweight and free app that you can use as a stopwatch. It's specially made for desktops, laptops, notebooks and tablets running Windows 10, 8.1 and 8. The tool is practical for keeping track of time when performing recreational activities, such as timing someone (or yourself) who's running. It starts counting the moment you click a button. However, it's as simplistic as it gets, designed for users looking for a simple and straightforward stopclock. Easy to blend with your Windows Apps The software product can be quickly downloaded and installed from the Windows Store. Once launched, Count Time Torrent Download shows three buttons for starting, stopping and resetting the timer. The number of hours, minutes, seconds and milliseconds is shown in white text. Start, stop and reset the stopwatch timer The only aspect to be noted about this tool is that the stop button actually pauses the timer while the reset button takes it back to 0. Other than that, the application doesn't integrate additional useful options. For example, it's not possible to set checkpoints and add them to a list that can be later consulted. Furthermore, there is no option implemented for recording times to history. Thanks built-in Windows features, it's possible to switch to full screen mode as well as to take a screenshot of the stopwatch to share with friends using various means of communication, such as Twitter or OneNote. However, there are no other options available. Simple and straightforward stopwatch tool for basic activities All things considered, Count Time Product Key doesn't bring any new features to the table, but it worked smoothly in our tests (the timer didn't freeze at all) and didn't hog system resources. On the other hand, if you're looking for something for elaborate, you should resort to other apps with richer options and configuration settings. Count Time Full Crack (Windows 10 / 8.1 / 8) Windows Time features Time Time 2 (8.1) Timers Timers Timer 2 Time App (8.1) MyTimer 1) 1 of 10,000 users found this helpful. Did you find any errors in this app? Help us fix them. Thanks for your feedback! Are you sure you want to delete

#### **Count Time License Keygen**

- Real-time clock, 0-24, hour, minute and second in one simple and straightforward stopwatch. - 1. Just click on "Start" and the timer will start counting. - 2. Just click on "Stop" to stop the timer and the results will appear on the screen. - 3. Click on "Reset" and the stopwatch will restart from zero. - 4. In full screen mode you can double-click on the "Stop" button to start or stop the stopwatch in the "normal" mode. - 5. You can also get the timer reset by pressing the "Enter" key. - 6. Clicking on the "FULL SCREEN" button in the corner will show the app in a full screen mode. - 7. A screenshot can be taken by pressing the "Print Screen" button. The screenshot will then appear on the screen. - 8. Once the "Print Screen" button is pressed, you can click on the "Open" button to share the screenshot with other apps, such as OneNote, WhatsApp, Skype or any other programs that support images and PDF. - 9. You can click on the "Search" button and type any text you want to find. - 10. In all possible cases, the timer will not freeze or fail, not even when the computer is under heavy load. - 11. The app is designed to work smoothly with the Windows operating system. It will work without problems on all devices using Windows 10. - 12. The timer will run without problems in an unlimited time. - 13. All times are shown in white text and colored to indicate the current status, such as the stopwatch is active, stopped or reset. - 14. You can go back to the start screen by double clicking the "Home" button. - 15. You can also go back to the home screen by pressing the "Menu" key and choosing the "Home" option. - 16. In "normal" mode, you can switch to the full screen by clicking on the "FULL SCREEN" button in the top right corner. - 17. You can return to "normal" mode by double clicking on the "Home" button, and so on. - 18. The timer will be reset if you close the app. Key Features: - Clear display of the time - Button to start, stop and reset the timer. 2edc1e01e8

### **Count Time**

Count Time is a free Windows app that allows you to time yourself. Count Time is a stopwatch timer that counts down the time until the specified time Count Time is a lightweight and free app that you can use as a stopwatch. It's specially made for desktops, laptops, notebooks and tablets running Windows 10, 8.1 and 8. The tool is practical for keeping track of time when performing recreational activities, such as timing someone (or yourself) who's running. It starts counting the moment you click a button. However, it's as simplistic as it gets, designed for users looking for a simple and straightforward stopclock. Easy to blend with your Windows Apps The software product can be quickly downloaded and installed from the Windows Store. Once launched, Count Time shows three buttons for starting, stopping and resetting the timer. The number of hours, minutes, seconds and milliseconds is shown in white text. Start, stop and reset the stopwatch timer The only aspect to be noted about this tool is that the stop button actually pauses the timer while the reset button takes it back to 0. Other than that, the application doesn't integrate additional useful options. For example, it's not possible to set checkpoints and add them to a list that can be later consulted. Furthermore, there is no option implemented for recording times to history. Thanks built-in Windows features, it's possible to switch to full screen mode as well as to take a screenshot of the stopwatch to share with friends using various means of communication, such as Twitter or OneNote. However, there are no other options available. Simple and straightforward stopwatch tool for basic activities All things considered, Count Time doesn't bring any new features to the table, but it worked smoothly in our tests (the timer didn't freeze at all) and didn't hog system resources. On the other hand, if you're looking for something for elaborate, you should resort to other apps with richer options and configuration settings. Rating: Count Time is a stopwatch timer that counts down the time until the specified time Count Time is a lightweight and free app that you can use as a stopwatch. It's specially made for desktops, laptops, notebooks and tablets running Windows 10, 8.1 and 8. The tool is practical for keeping track of time when performing recreational activities, such as timing someone (or yourself) who's running. It starts counting the moment you click a button. However, it's as

<https://techplanet.today/post/assassins-creed-syndicate-cheat-engine-top> <https://joyme.io/neudetincwa> <https://tealfeed.com/xf-adesk-2014-x64-install-dqg8i> [https://jemi.so/jigsw-puzzle-2-platinum-version-242-serialzip102](https://jemi.so/jigsw-puzzle-2-platinum-version-242-serialzip102-) <https://reallygoodemails.com/gnosastari> <https://joyme.io/tietrabatheiga>

**What's New in the?**

Timing is only one part of a physical activity, and Count Time is a lightweight and free app that you can use as a stopwatch. It's specially made for desktops, laptops, notebooks and tablets running Windows 10, 8.1 and 8. The tool is practical for keeping track of time when performing recreational activities, such as timing someone (or yourself) who's running. It starts counting the moment you click a button. However, it's as simplistic as it gets, designed for users looking for a simple and straightforward stopclock. Easy to blend with your Windows Apps The software product can be quickly downloaded and installed from the Windows Store. Once launched, Count Time shows three buttons for starting, stopping and resetting the timer. The number of hours, minutes, seconds and milliseconds is shown in white text. Start, stop and reset the stopwatch timer The only aspect to be noted about this tool is that the stop button actually pauses the timer while the reset button takes it back to 0. Other than that, the application doesn't integrate additional useful options. For example, it's not possible to set checkpoints and add them to a list that can be later consulted. Furthermore, there is no option implemented for recording times to history. Thanks built-in Windows features, it's possible to switch to full screen mode as well as to take a screenshot of the stopwatch to share with friends using various means of communication, such as Twitter or OneNote. However, there are no other options available. Simple and straightforward stopwatch tool for basic activities All things considered, Count Time doesn't bring any new features to the table, but it worked smoothly in our tests (the timer didn't freeze at all) and didn't hog system resources. On the other hand, if you're looking for something for elaborate, you should resort to other apps with richer options and configuration settings. Time Manager is a light-weight and free app for Windows 10 devices that makes it possible to track and manage time better. It's specially designed for the Microsoft Surface series of devices, but it can also be used to keep track of time on other Windows devices. With Time Manager, you can add and edit activities that you need to track in a more efficient way. Each activity is associated with an icon that appears on the Start menu. For example, a clock icon can be used to record when you wake up, wake up and go to bed, and so on. Using this tool, it's possible to see the time used for different activities. As a result, you'll be able to keep track of how long

## **System Requirements For Count Time:**

Minimum: OS: Windows 7 Processor: Intel Core i3 Memory: 4 GB Graphics: 1024 x 768 Display Hard Drive: 8 GB Recommended: Processor: Intel Core i5 Memory: 8 GB Legal: All trademarks and copyrights contained herein are the property of their respective owners. Tears of Steel - Multiplatform on Steam:

#### Related links:

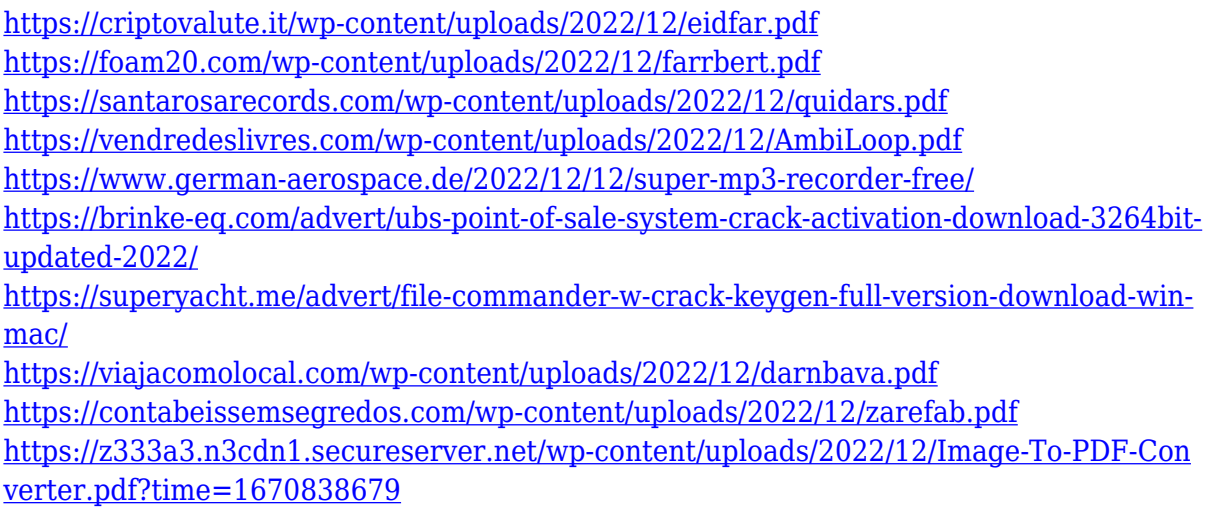